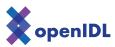

## openIDL ND Uninsured Motorist POC

Information Sheet

## **Document Control**

| Date       | Description | Author     |
|------------|-------------|------------|
| 2022-08-29 | Initial     | Ken Sayers |

This document provides you with the information for accessing the openIDL system through your node.

| Item              | Description                                                                                                    | Value |
|-------------------|----------------------------------------------------------------------------------------------------|-------|
| Main Data Call UI | This is the URL you use to access the application when working with the data calls.                                                                                                    |       |
| Upload UI         | This is the URL you use to access the uploader. You'll use the uploader to upload the VINs (registered if you are the DOT and insured if a carrier). You can also view previously loaded VINs by month. |       |
| User Invitation   | A link to follow that allows you to set up the userid with a password and M                                                                                                    |       |
| Organization ID   | This is the unique identifier we'll use to manage the data.                                                                                                    |       |

| Item        | Description                                     | Value |
|-------------|-------------------------------------------------|-------|
| User emails | A list of emails for people who will access the |       |
|             | system.                                         |       |

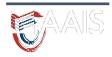

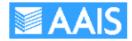

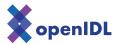

These users will have access to both User Interfaces and be able to interact on data calls and upload data.

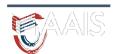

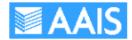